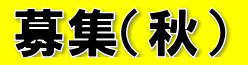

#### 令和5年度

# 日本学生支援機構奨学金 定期採用について

日本学生支援機構の奨学金を新規(貸与・給付(高等教育無償化制度))・追加採用・貸与種別変更希望者で

以下に該当する者は9月25日 (月)~10月11日 (水) PM1時までに資料請求をしてください。

### 対象者

以下全てに該当する者

- (1)2023 年 10 月に本学に在籍する者(休学中並びに今年度留年中の者は申請不可)
- (2)学力基準を満たすもの:「貸与奨学金案内」P10/「給付奨学金案内」P8参照
- (3)家計基準を満たすもの:「貸与奨学金案内」P11/「給付奨学金案内」P9参照
- (4)真に奨学金支援を必要とし、勉学へ励む強い意志を持っている者

#### 手続きの流れ

- ① 奨学金担当宛に資料請求をする (9月25日(月)~10月11日(水))
- ② 大学から書類配布日を学生メールへ通知 (9月26日 (火)以降)
- 
- ④ マイナンバー関係書類を日本学生支援機構へ郵送 (10月27日(金)日本学生支援機構必着)
- 
- 
- 
- 3 スカラネットより申込を行う (9月26日 (火)~10月25日 (水)まで)
	-
- ⑤ 大学指定の書類を大学宛に郵送 (10月27日(金)までに大学指定書類必着)

### 1. 奨学金担当宛に資料請求をする

### (9月25日(月)午前10時~10月11日(水)昼1時)

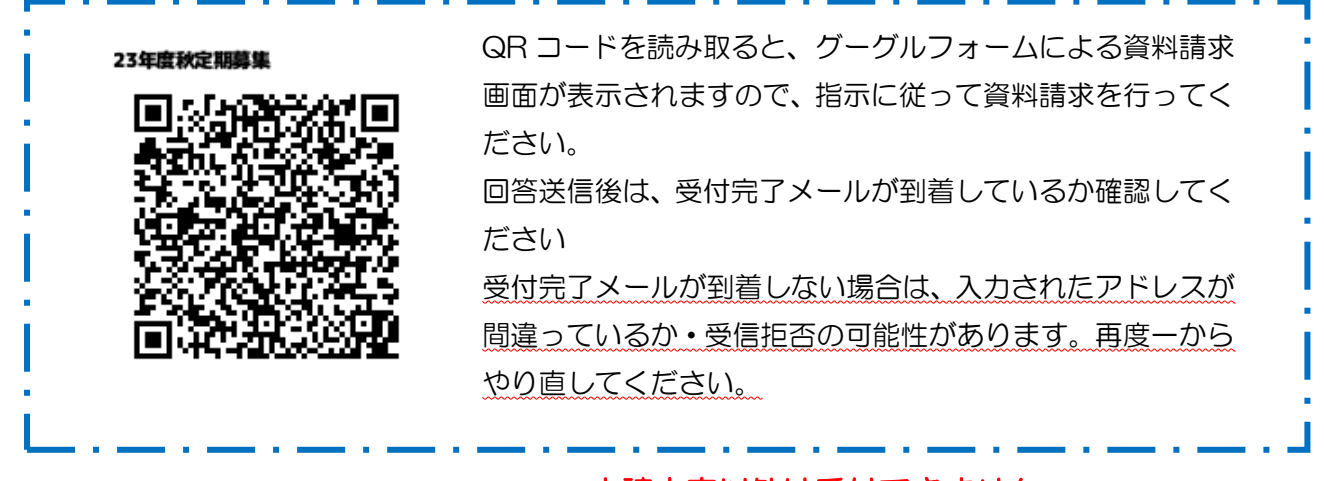

※1:資料請求をした内容でパスワードを発行します。申請内容以外は受付できません。 申請に落ちた場合も考えた資料請求を行ってください。

## 2.大学から書類交付日を通知 (9月26日(火)以降~)

 資料請求内容に基づき、書類を準備します。準備完了後、学生メールへご連絡しますので、 指定された期間内に EM 室窓口まで取りに来てください。

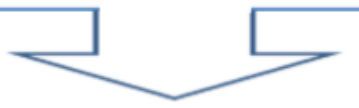

## 3. スカラネットより申込を行う(9月 26 日(火)~10 月25日(水)までに)

インターネットを通じて、日本学生支援機構奨学金申込専用ホームページにアクセスし、申請を行ってください。 ※外部機関を通した受付ですので、期間外の受付は大学では対応できません。

## 書類受取後は、速やかにご対応ください。

※一度入力した内容は変更の出来ないものもあります。誤入力をしないように慎重に入力してください。 ■自己判断は厳禁です。不明な点は問い合わせフォームへお問合せください。 ■入力に必要な ID・PW は書類交付後、Col S へ通知いたします

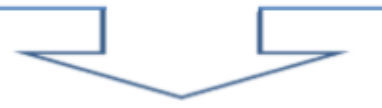

## 4. マイナンバーを日本学生支援機構へ郵送する(10月27日(金)日本学生支援機構必着)

家計審査はマイナンバーを利用して行います。学生本人ならびに保護者様の提出が必要です。 マイナンバー関係書類は日本学生支援機構へ直接郵送です。書類によっては取得に時間がかかるものも あります。また、提出漏れがあると、審査に通らない可能性があります。 10月27日(金)必着期限に間に合うように必ずご対応ください。

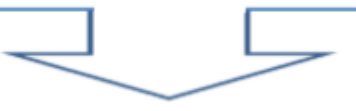

## 5. 大学指定の書類を大学宛に郵送提出する (10月27日 (金) 本学必着)

大学が指定する提出書類は資料請求の際にご案内いたします。 申請書類は郵送のみの受付です。窓口対面での提出書類は受付できません。 不備なく揃え、大学が指定する選考に関係する書類をご郵送ください。

以上です。期限内でのご応募お待ちしております。

奨学金の申込でご不明な点ございましたら、

【学生本人の意思確認も行っています。質問は学生本人から】問い合わせフォームよりお問い合わせください。

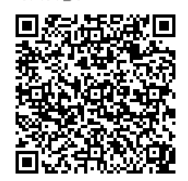